# "Утвержден"

Наблюдательным советом государственного автономного профессионального образовательного учреждения Саратовской области "Базарнокарабулакский техникум агробизнеса" Председатель наблюдательного совета

Григорьева Л.А..

Протокол заседания №26людательного Серла № 1от 25 января  $2021r$ .

### **ОТЧЕТ**

о деятельности государственного автономного профессионального образовательного учреждения Саратовской области "Базарнокарабулакский техникум агробизнеса" за период с 01 января 2020 г. по 31 декабря 2020 г.

#### 1. Общие сведения об автономном учреждении

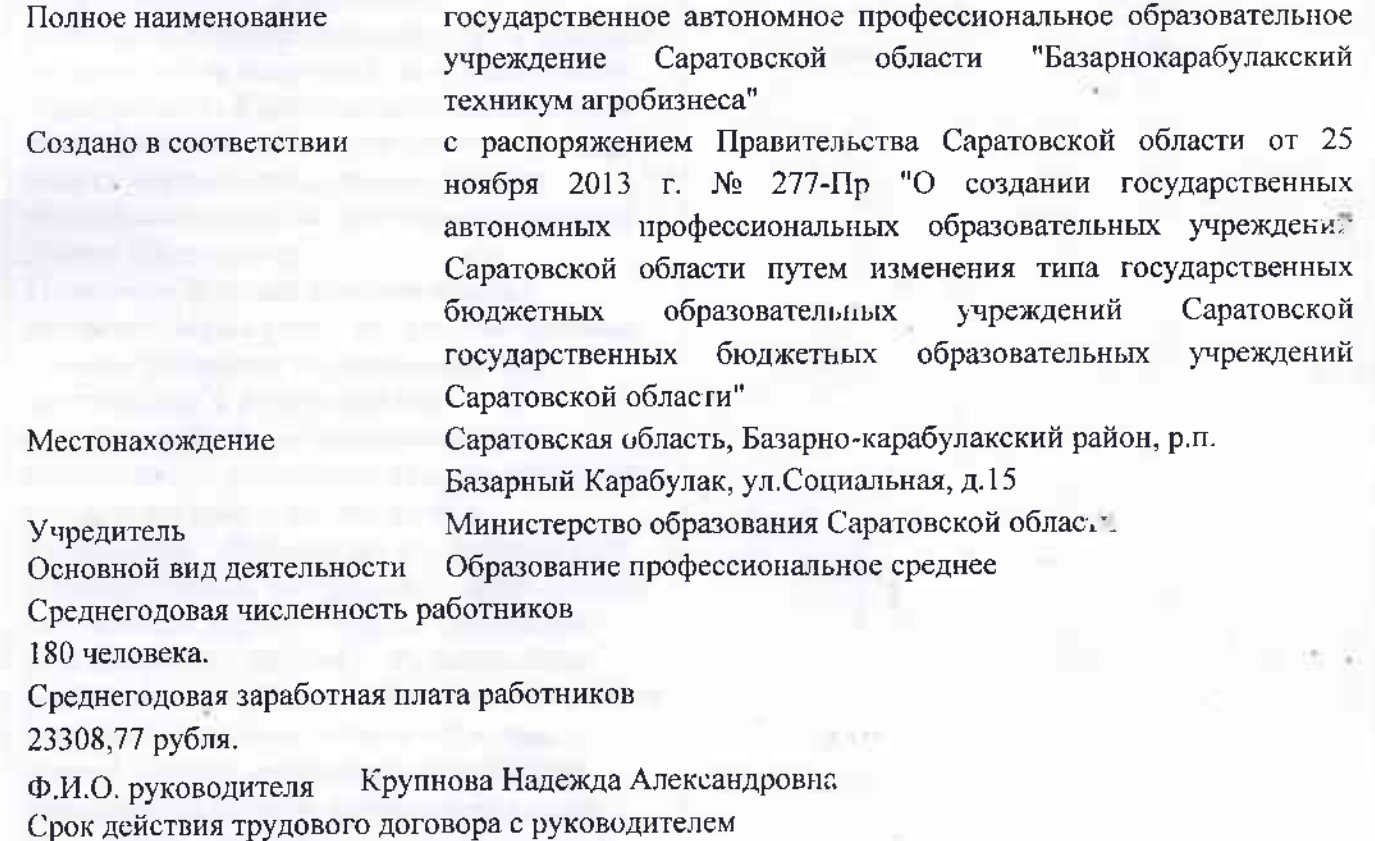

до

# 2. Виды деятельности, осуществляемые автономным учреждением

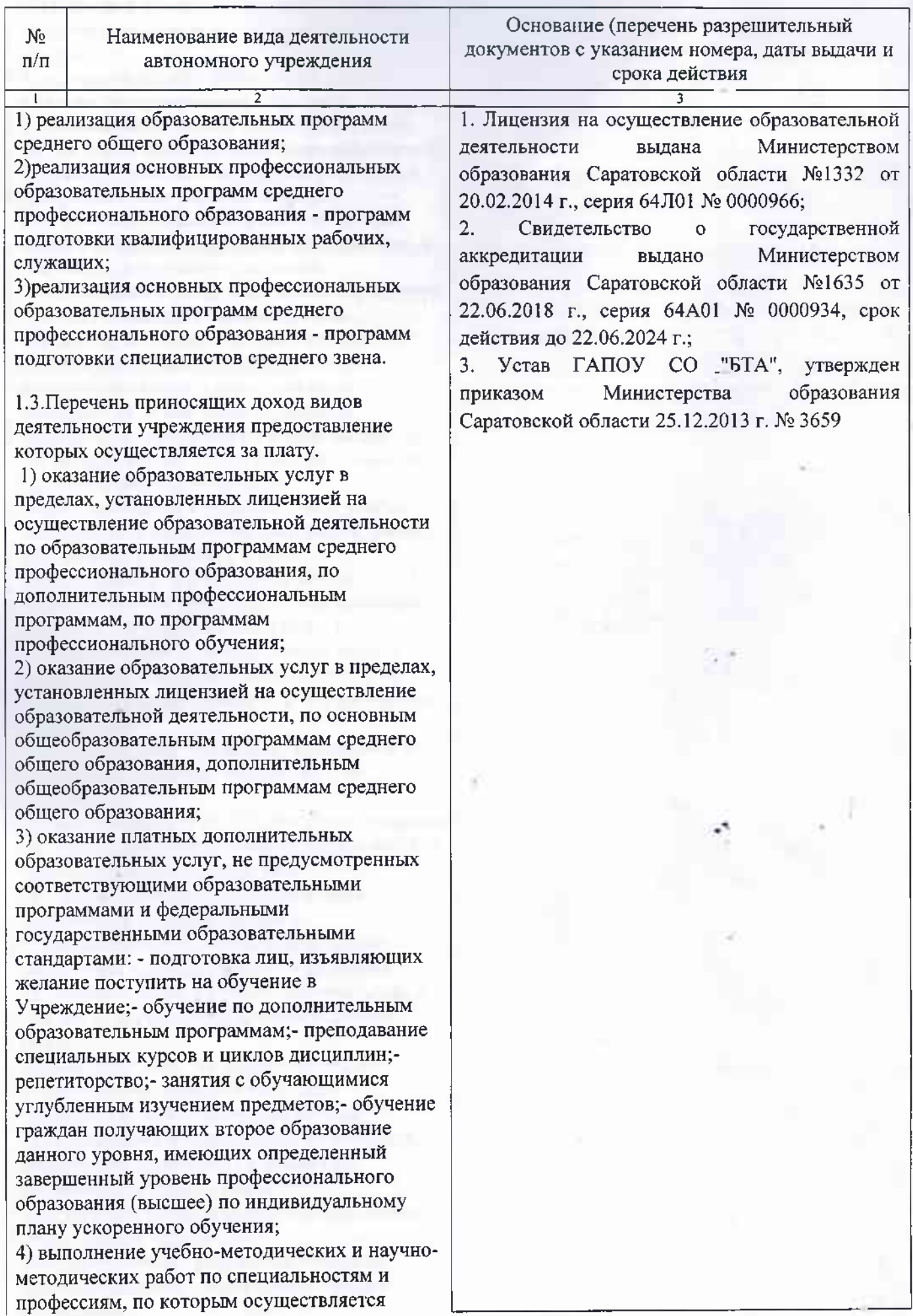

обучение в Учреждении;

5) осуществление спортивной и физкультурнооздоровительной деятельности;

6) создание и ведение информационных баз, обработка данных, подготовка аналитических обзоров;

7) выполнение пуско-наладочных работ и работ по обслуживанию и текущему (капитальному) ремонту инженерных сетей, систем связи, сигнализации, видеонаблюдения; 8) приобретение, изготовление и реализация продукции общественного питания, изготовляемой или приобретаемой за счет средств от приносящей доход деятельности, в том числе, деятельность столовых; 9) организация и (или) проведение обучающих семинаров, мастер-классов, ярмарок, аукционов, выставок, выставок-продаж, симпозиумов, конференций, лекториев, благотворительных и иных массовых мероприятий, в том числе с участием иностранных юридических и физических лиц; 10) осуществление экспертной деятельности (по подготовке заключений о

подготовленности к изданию новой учебнометодической литературы (учебников, учебнометодических пособий), а также о подготовленности к введению новых образовательных программ по направлениям

подготовки в установленной сфере); 11) предоставление библиотечных услуг и услуг по пользованию архивами лицам, не являющимся работниками или обучающимися Учреждения;

12) организация и проведение стажировок и практик в Российской Федерации и за рубежом;

13) выполнение аналитических работ, создание результатов интеллектуальной деятельности, а также реализацию прав на них;

14) предоставление услуг проживания, пользования коммунальными и хозяйственными услугами в общежитиях работникам и обучающимся Учреждения; 15) оказание услуг в области охраны труда, в том числе проведение обучения в данной области:

16) оказание услуг по трудоустройству; 17) выполнение функций заказчиказастройщика на строительные работы;

18) выполнение и реализация строительных, строительно-монтажных и ремонтностроительных работ, производство конструкций, металлических изделий и иных

строительных материалов; 19) осуществление разработок в области энергосбережения и энергосберегающих технологий;

20) разработка, поставка, запуски сопровождение аппаратно-программных и программных средств, предоставление машинного времени, иных информационных услуг;

21) сдача в аренду недвижимого имущества; 22) осуществление международного сотрудничества по направлениям, соответствующим профилю деятельности Учреждения, организация и проведение международных мероприятий;

23) внешнеэкономическая деятельность Учреждения;

24) разработка, внедрение и продажа программных продуктов;

25) в случаях и порядке, предусмотренных федеральными законами внесение в уставный (складочный) капитал хозяйственных обществ денежных средств (если иное не установлено условиями их предоставления) и иного имущества (за исключением особо ценного движимого имущества, закрепленного за Учреждением собственником или приобретенного за счет средств, выделенных ему собственником на приобретение такого имущества, а также недвижимого имущества) или передача иным образом этого имущества в качестве их Учредителя или участника; 26) оказание транспортных услуг, перевозка населения и грузов собственным транспортом; 27) выполнение копировальных и

множительных работ;

28) выполнение и реализация художественных, оформительских и дизайнерских работ; 29) разработка макетов, дизайн-проектов товарных знаков, знаков обслуживания, эмблем;

30) реализация товаров, созданных или приобретенных за счет средств приносящей доход деятельности, направленных на обеспечение уставной деятельности, в том числе на обеспечение образовательного процесса;

31) оказание консультационных (консалтинговых), информационных и маркетинговых услуг в установленной сфере деятельности;

32) изготовление и реализация плотничных, столярных, слесарных, электротехнических изделий, швейных изделий;

33) выполнение работ по программному, компьютерному обеспечению;

34) подготовка, тиражирование и реализация оригинальных учебных планов и программ, пособий по организации и совершенствованию учебно-воспитательного процесса, других учебно-методических разработок;

35) издательско-полиграфическая

деятельность, производство и (или) реализация книжной продукции, связанной с образовательной деятельностью Учреждения и обучающихся, обучением по дополнительным образовательным программам; 36) реализация продукции производственных мастерских и отходов от этой деятельности; 37) выполнение работ по обслуживанию и ремонту сельскохозяйственной техники и автотранспорта; 38) оказание услуг по выполнению агротехнических мероприятий в сельскохозяйственном производстве; 39) ведение растениеводства и

животноводства.

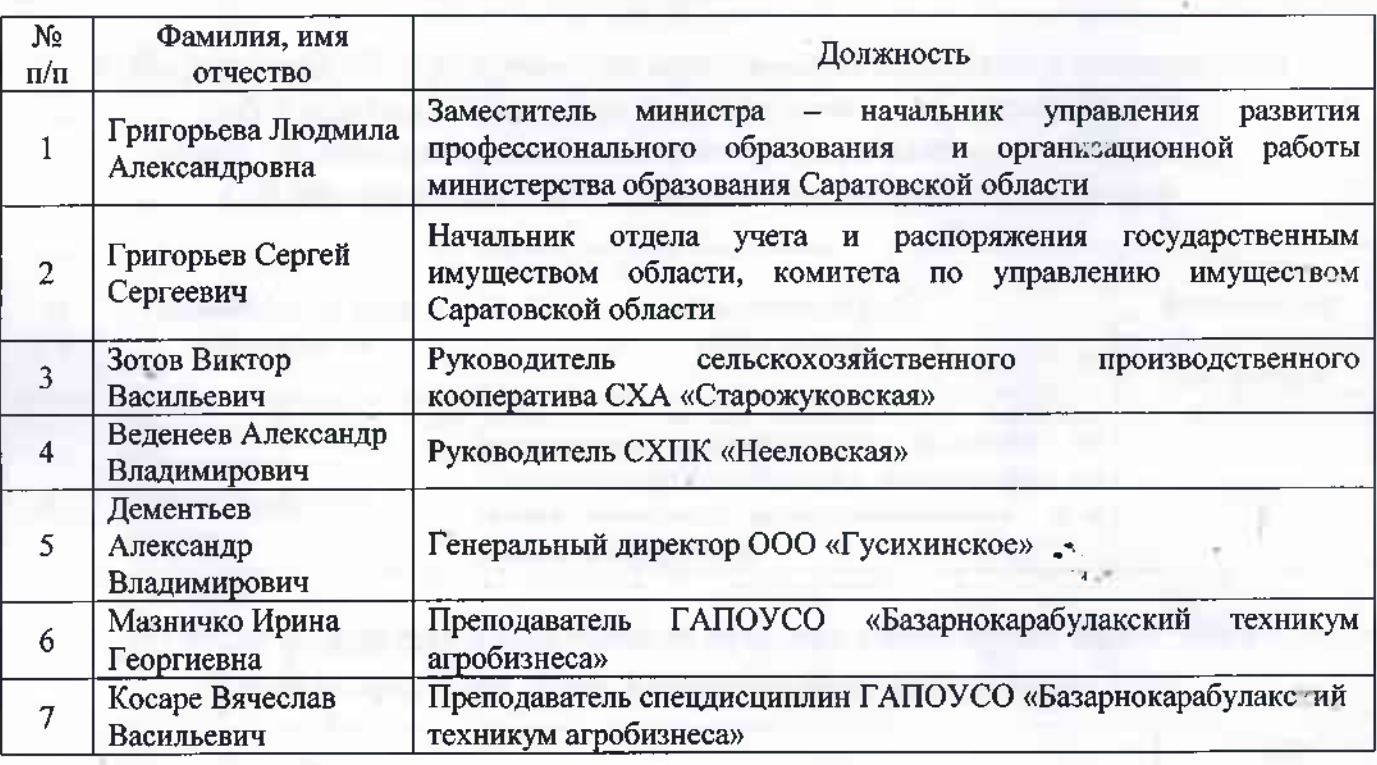

### 3. Состав наблюдательного совета автономного учреждения

## 4. Информация об исполнении задания учредителя и об объеме финансового обеспечения этого задания

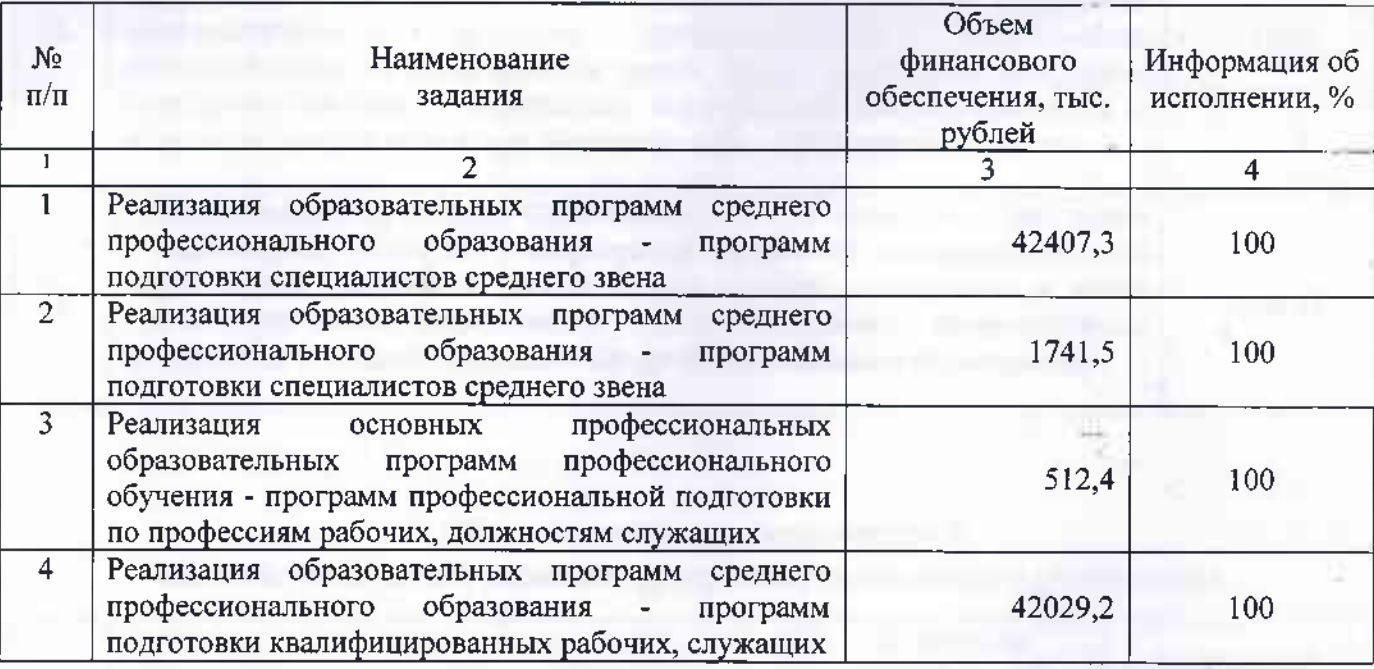

5. Информация об осуществлении деятельности, связанной с выполнением работ или оказанием услуг в соответствии с обязательствами перед страховщиком по обязательному социальному страхованию, и об объеме финансового обеспечения данной деятель мости

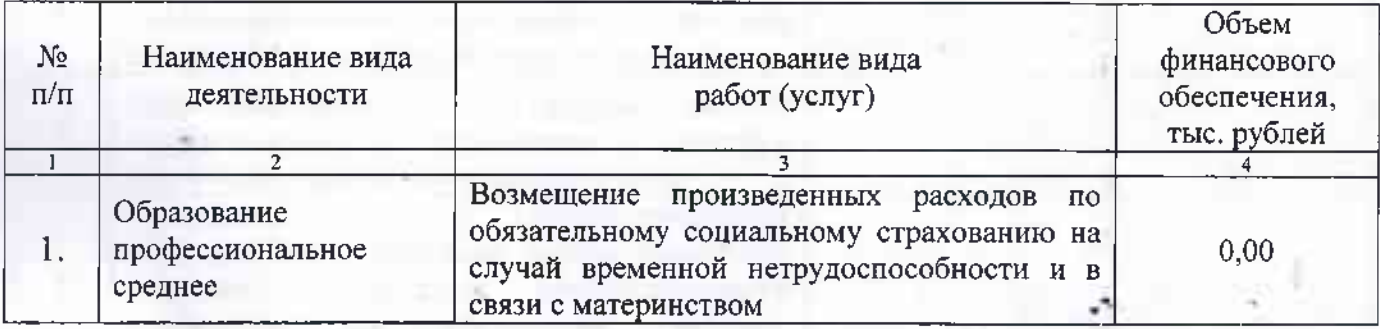

# 6. Объем финансового обеспечения развития автономного у треждения в рамках программ, утвержденных в установленном порядке

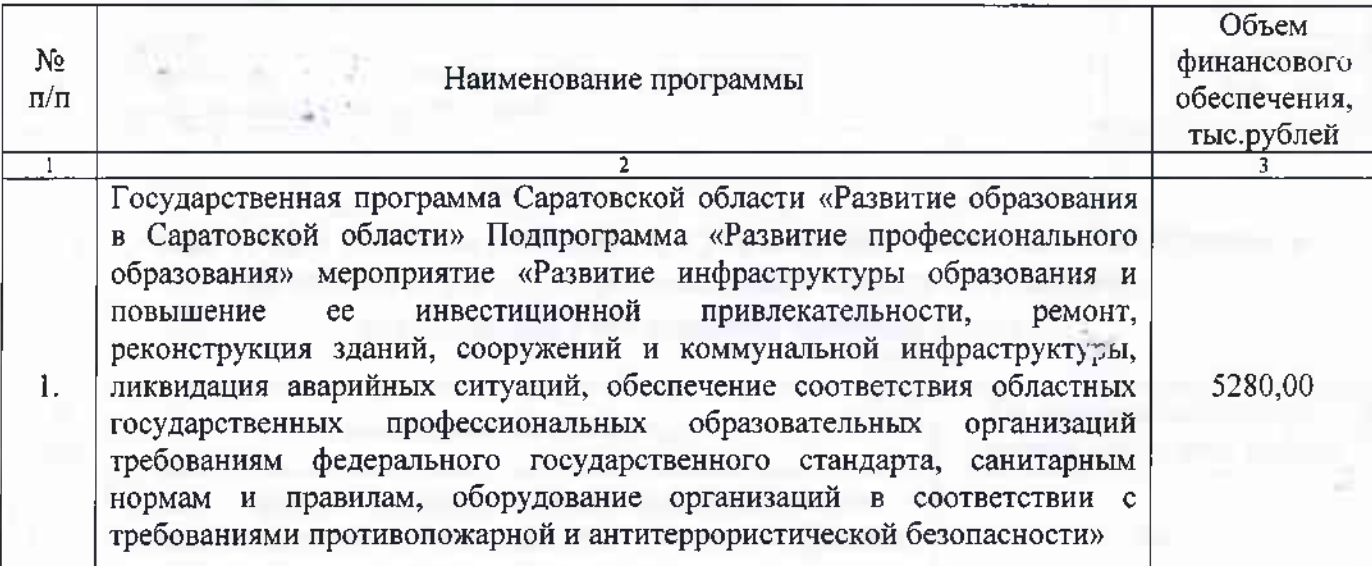

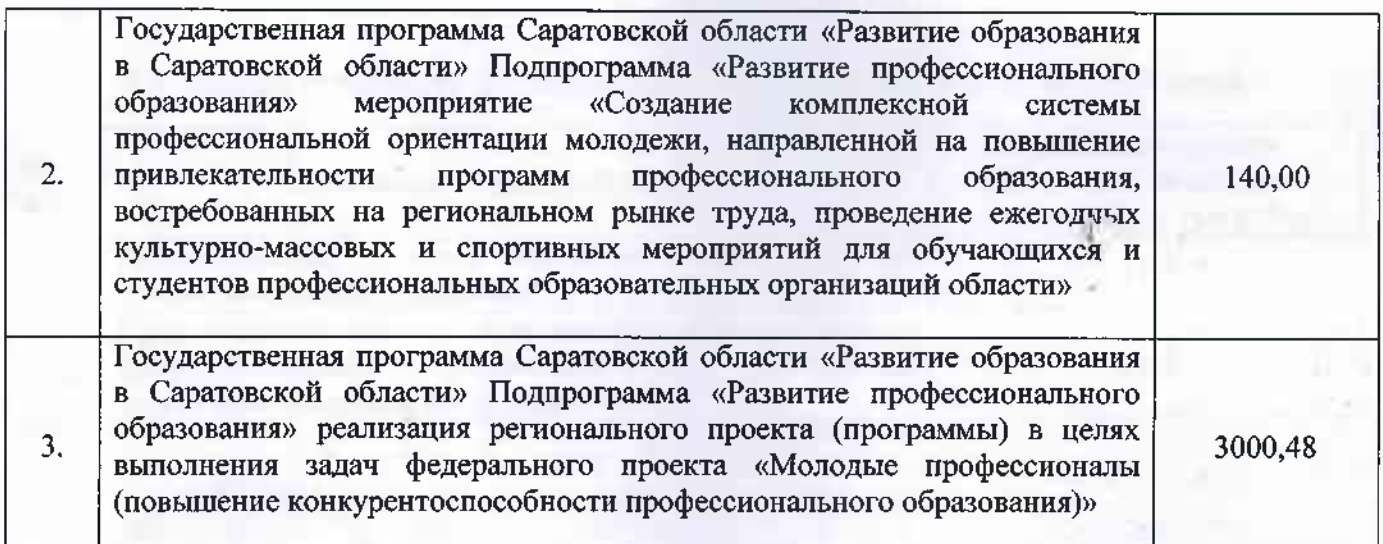

#### 33 7. Общее количество потребителей, воспользовавшихся работами (услугами) автономного учреждения

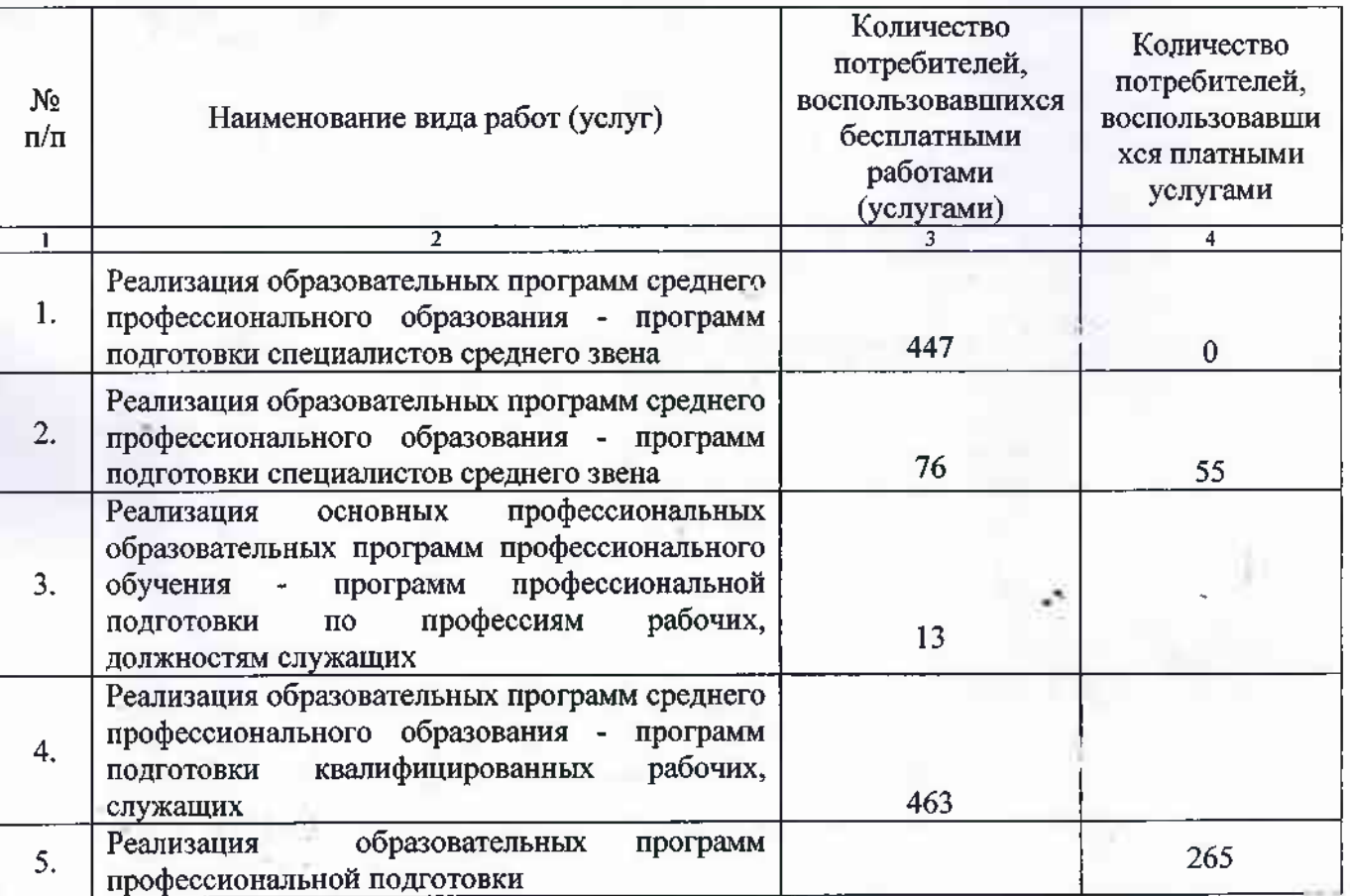

# 8. Общая сумма прибыли автономного учреждения после налогообложения в отчетном периоде, образовавшейся в связи с оказанием автономным учреждением платных услуг

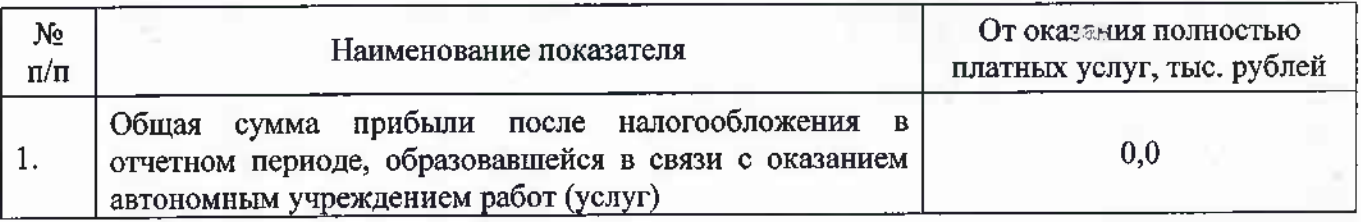

# 9. Средняя стоимость платных услуг по видам услуг для потребителей

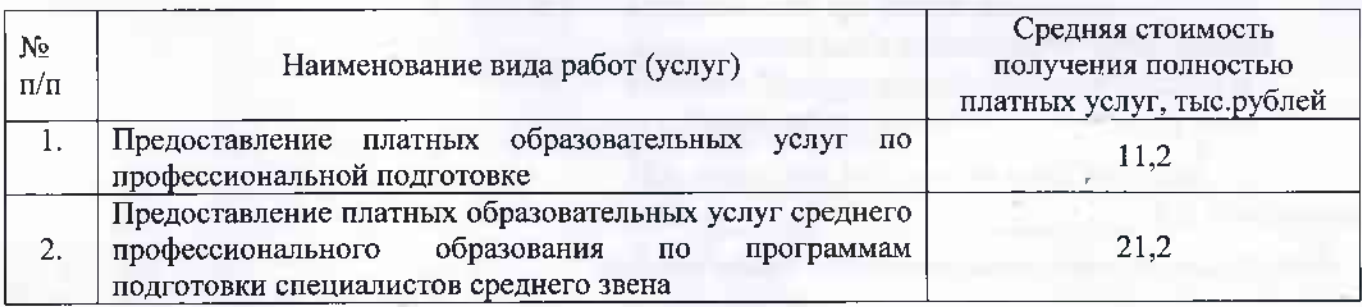

Директор<br>ГАПОУ СО «БТА»  $f \in$ Рупавный бухгалтер

Н.А.Крупнова

Н.В.Г. утенкова

 $\sim$   $\sim$ 

### "Утвержден"

Наблюдательным советом государственного автономного профессионального образовательного учреждения Саратовской области "Базарнокарабулакский техникум агробизнеса"

Председатель наблюдательного совета

Л.А.Григорьева.

Протокол заседания Наблюдательного Совета № 1 от 25.01.2020г.

#### **ОТЧЕТ**

### об использовании имущества, закрепленного загосударственным автономным профессиональным образовательным учреждением Саратовской области "Базарнокарабулакский техникум агробизнеса"

за период с 01 января 2020 г. по 31 декабря 2020 г.

1. Общие сведения об автономном учреждении

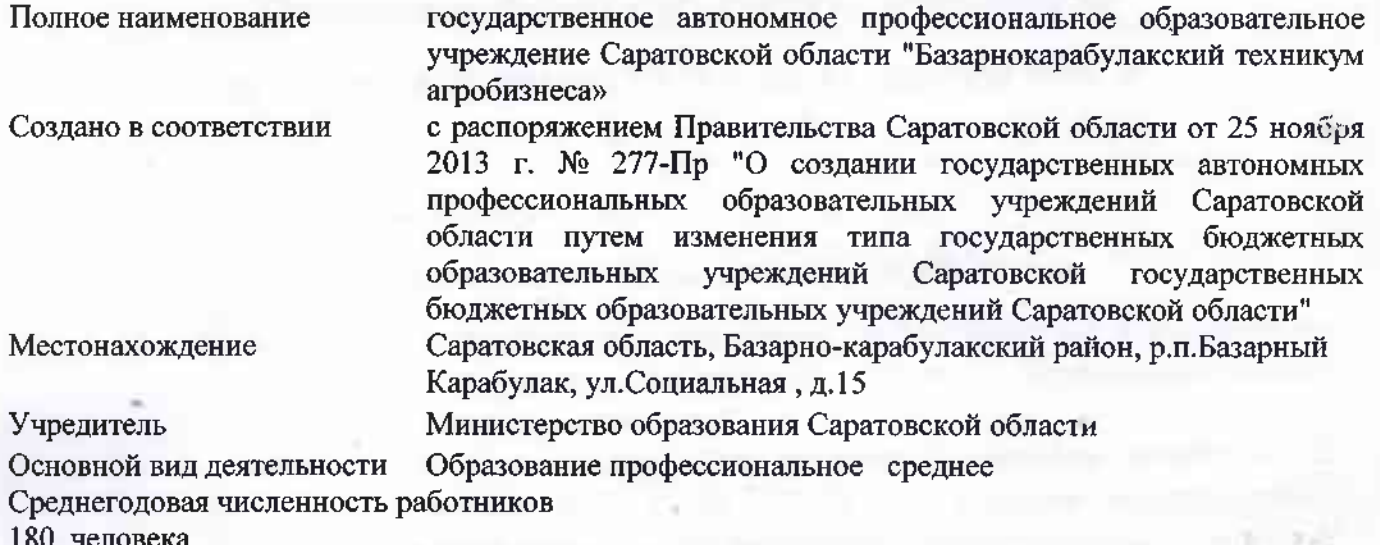

Среднегодовая заработная плата работников

23308,77 рубля.

Ф.И.О. руководителя Крупнова Н.А.

Срок действия трудового договора с руководителем

2. Общая балансовая стоимость имущества автономного учреждения

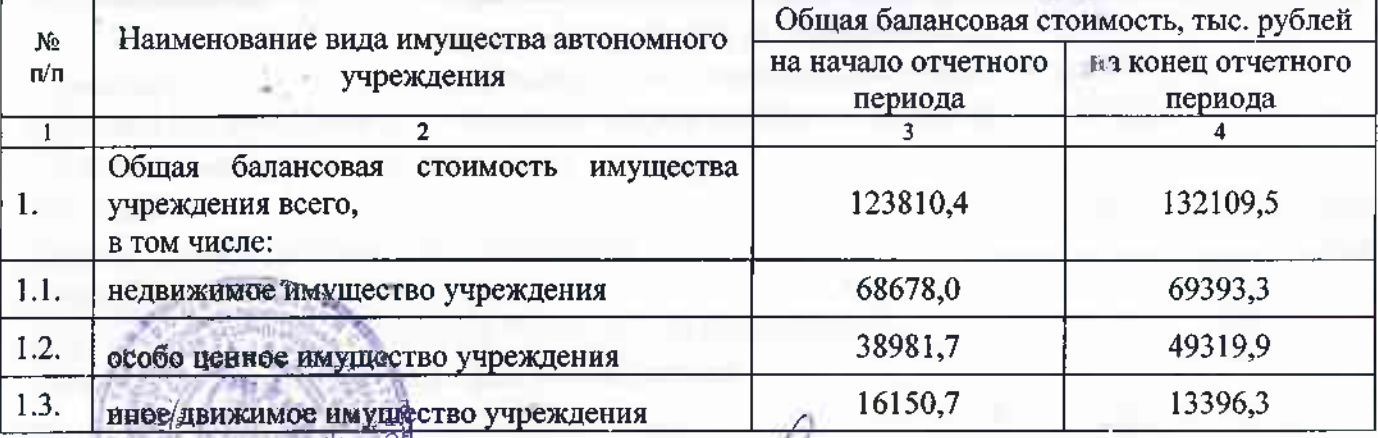

Директор ГАПОУ СО «БТА»

Н.А. Кеупнова

Главный бухгалтер

Н.В.Путенкова

ing -